### GLOBAL GÉO - EXPERT

S.E.L.A.R.L. de Géomètres-Experts Associés 1 bis, Descente des Perrières - 30200 BAGNOLS SUR CEZE - TEL : 04.66.89.66.96 e-mail : Lmbgeo@wanadoo.fr ORDRE DES GEOMETRES EXPERTS - N. d'inscription 1993C200010

Département du GARD

**Commune de CONNAUX** 

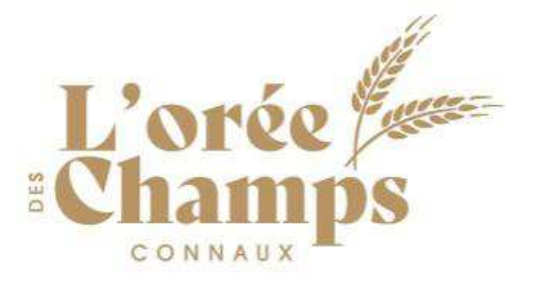

## PLAN DE COMMERCIALISATION

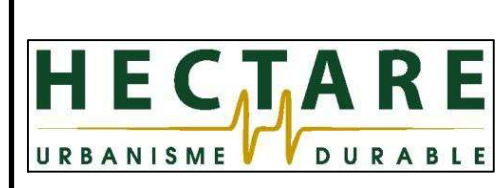

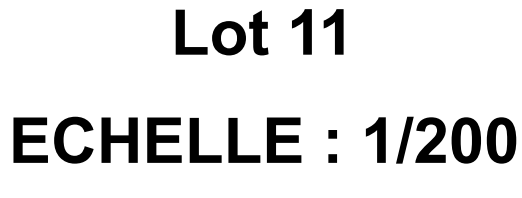

Permis d'Aménager n°PA 030092 23 R0001 accordé le 22/09/2023

**LEGENDE** 

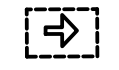

 $D$ erkine  $D$ rivetif

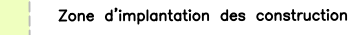

Zone d'implantation des construction RDC en limite de propriéte

NOTA : Le périmètre du lotissement a entièrement été borné par nos soins le 14/10/2010, dossier B100/10. -Le relevé topographique d'état des lieux est issu de notre relevé de 2010, partiellement mis à jour en 2019. -Les règles d'urbanisme retranscrites dans le plan de vente sont issues du règlement d'urbanisme et des documents du lotissement applicables lors de l'établissement du présent document. Ces règles sont susceptibles d'évoluer dans le temps pouvant rendre caduques les obligations du présent plan.

N. Dossier: B.133/23 Date: 18/12/2023 **Modifications:** Rattachement planimétrique : Lambert 93 - CC44 Rattachement altimétrique : NGF

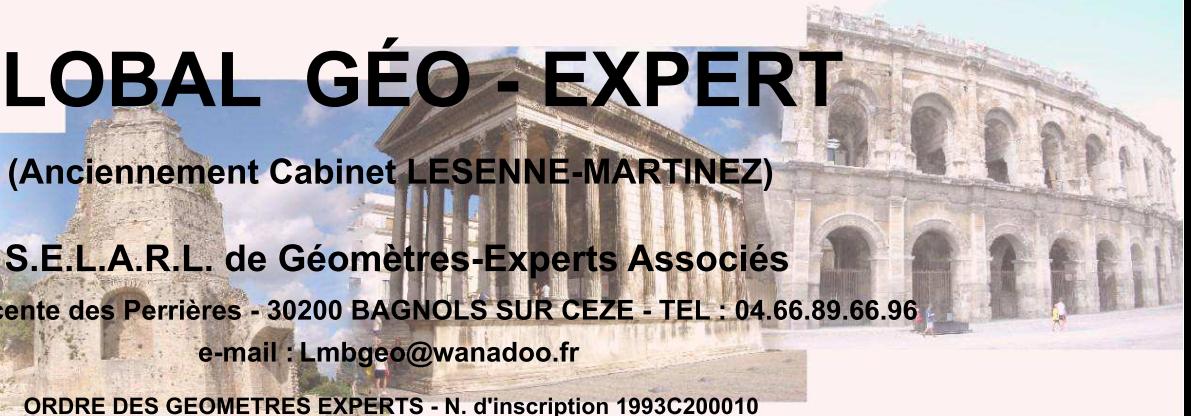

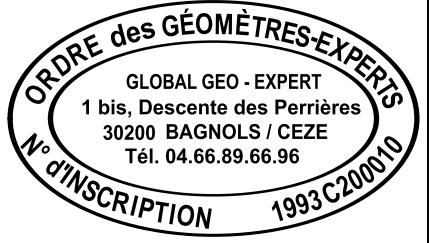

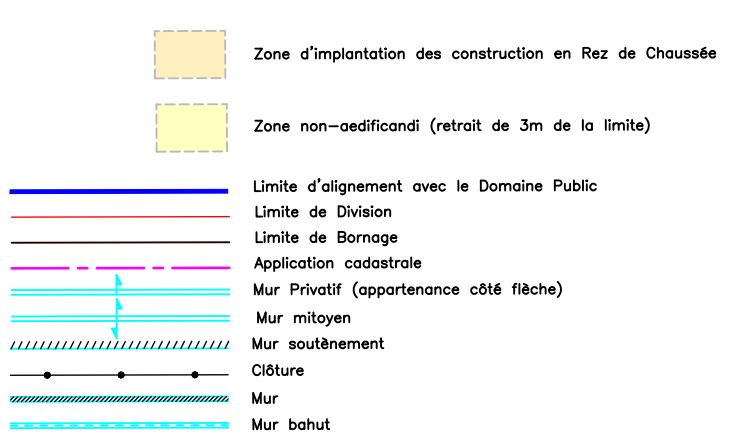

**CADASTRE: Section: AD** Numéro: 120 Lieu-dit: "AVELAN"

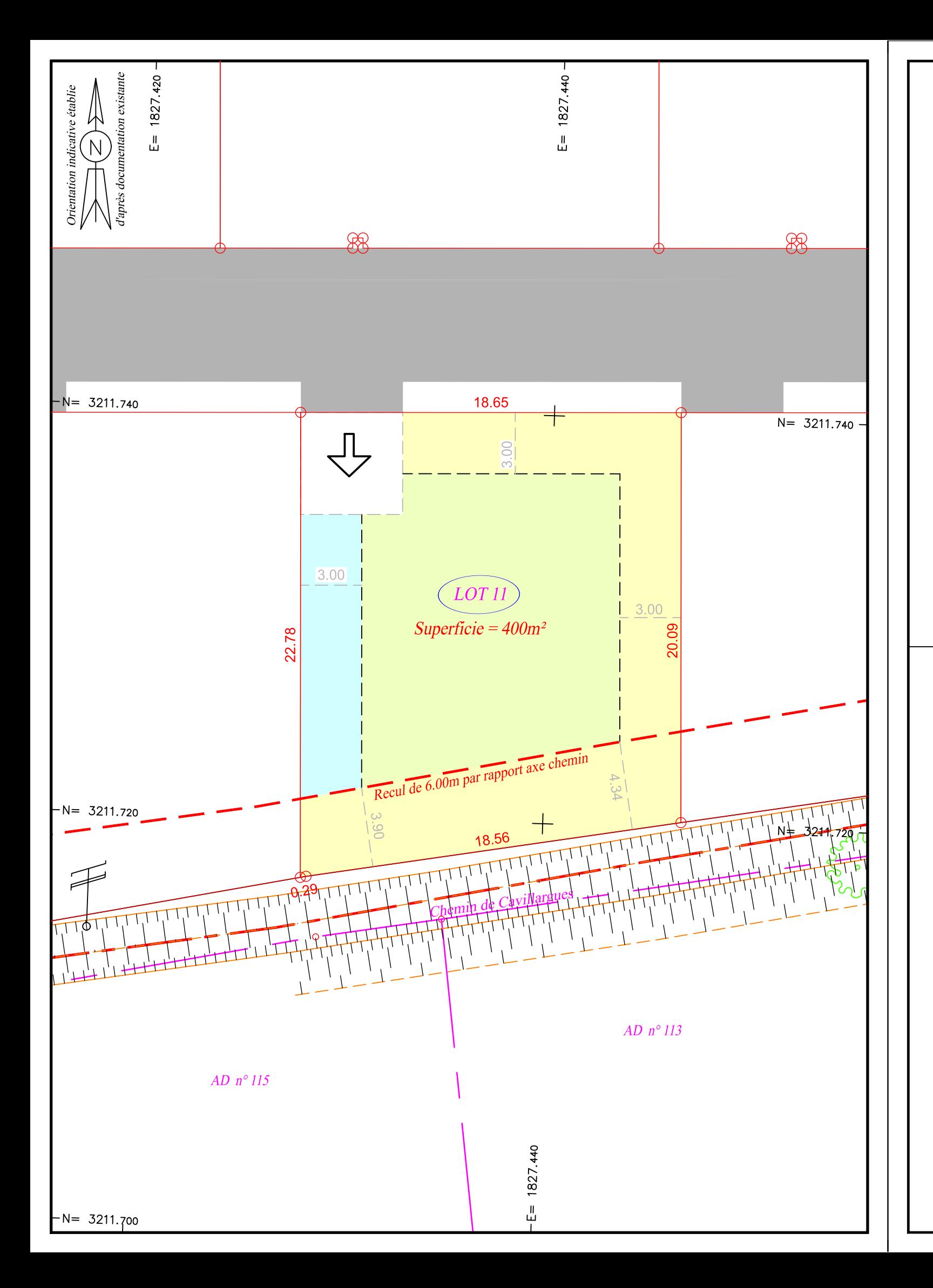

# PLAN DE SITUATION<br>(sans echelle)

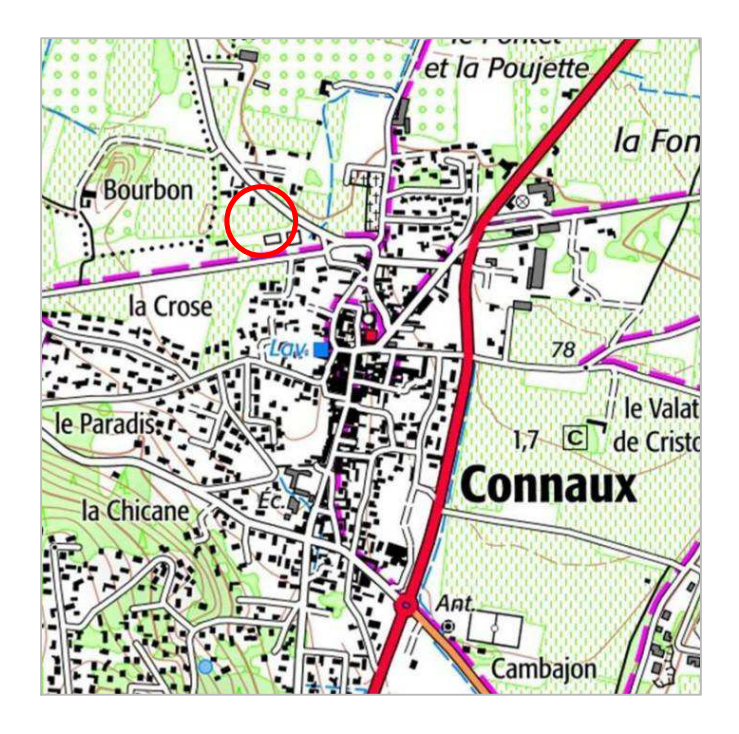

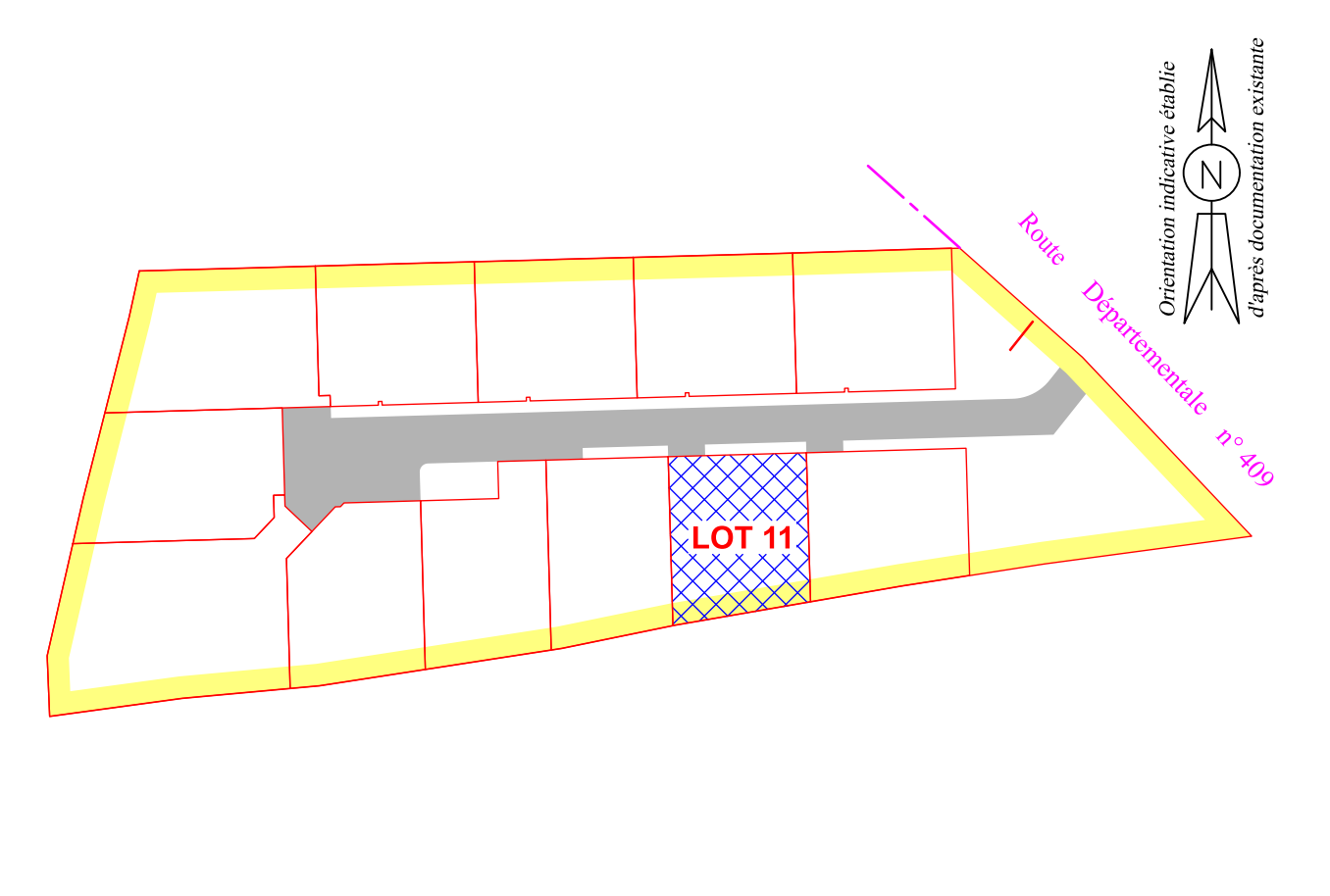

Echelle: 1/1000

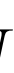

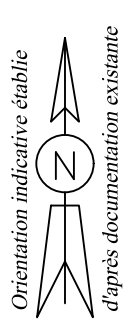

Périmètre du Lotissement